OLD DOMINION UNIVERSITY – UNDERGRADUATE STUDENT EMPLOYMENT DATA FORM FOR NEW HIRES/STIPENDS (E-1SU) *Undergrad E-1SU Revised 11/2021* Submit this form with original signatures. Keep a copy for your records. Submit only page 1 – page 2 is for departmental information only.

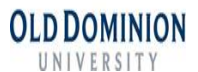

 $(1)$ 

**A student is not authorized to begin working until the E-1SU form has been completed, approved and processed by E-1S Processing.**

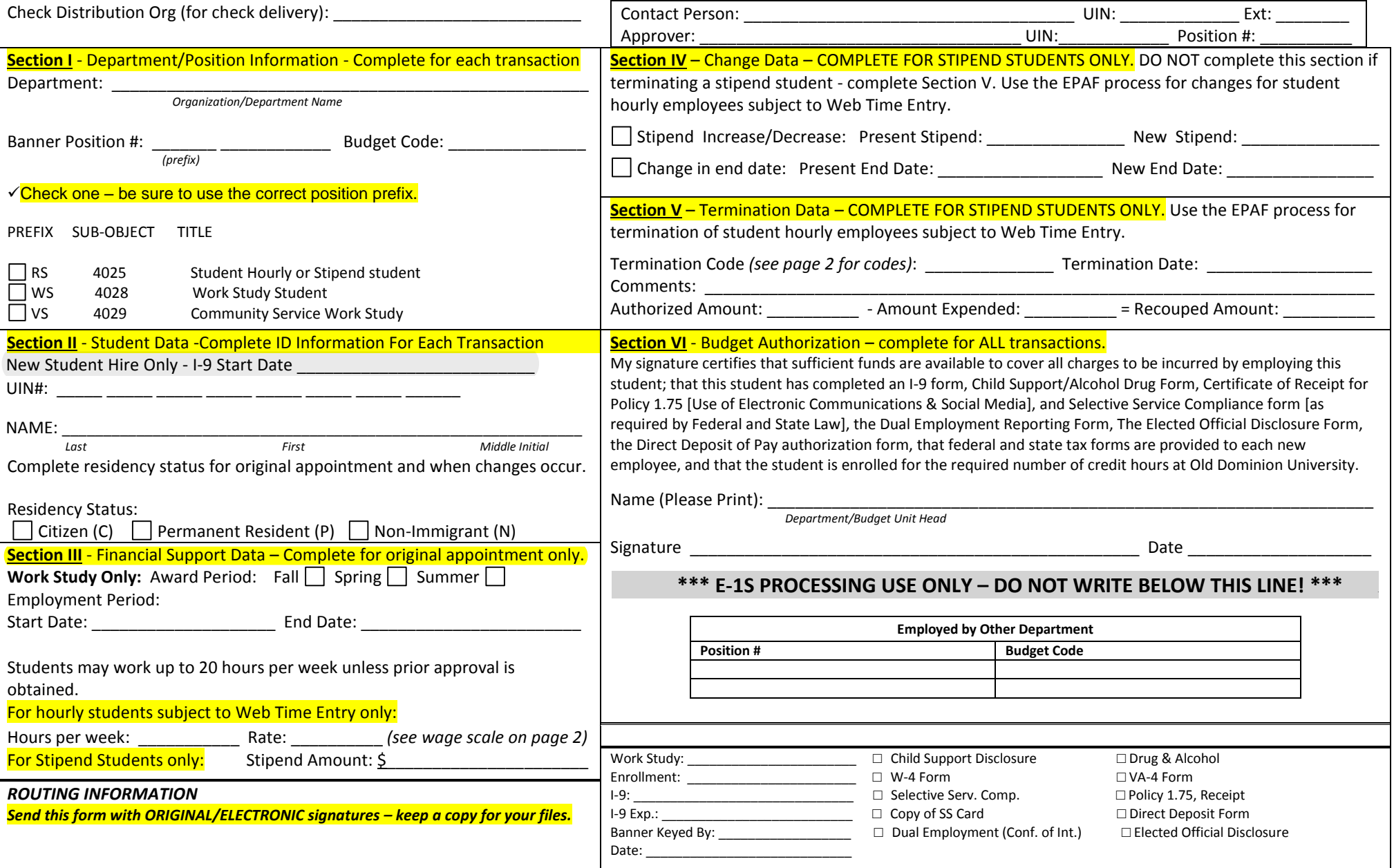

# \*\*\*THIS PAGE FOR INFORMATION PURPOSES ONLY – DO NOT RETURN WITH PAGE 1 OF E-1SU – KEEP THIS PAGE FOR YOUR RECORDS\*\*\*

**GENERAL INFORMATION** – The E-1SU is divided into six (6) sections. The purpose for completing each section is outlined below. Failure to correctly complete any section of the form or to include any required documentation will result in the E-1SU being returned to your department. Until we receive the corrected paperwork, the student will not be authorized to work, and no payroll record can be created. This form is used to hire new student hourly employees and for all pay actions associated with stipend students.

### **SECTION I - Department/Position Information**

This section must be correctly completed in its entirety for each transaction.

### **SECTION II - Student Data**

The ID information must be completed for each transaction. The Residence Status is completed when the student hourly or stipend student is hired.

### **SECTION III - Financial Support Data**

This section is completed at the time of the original appointment only. Original appointment can be either the first time a student is hired (student hourly or stipend) OR the beginning of each fiscal year for students who have been employed at the University (stipend students only).

# **Old Dominion University Student Employment Wage Scale**

**Effective January 1, 2023**

For assistance in determining an appropriate category, contact E-1S Processing. The examples shown are not a complete list for each group.

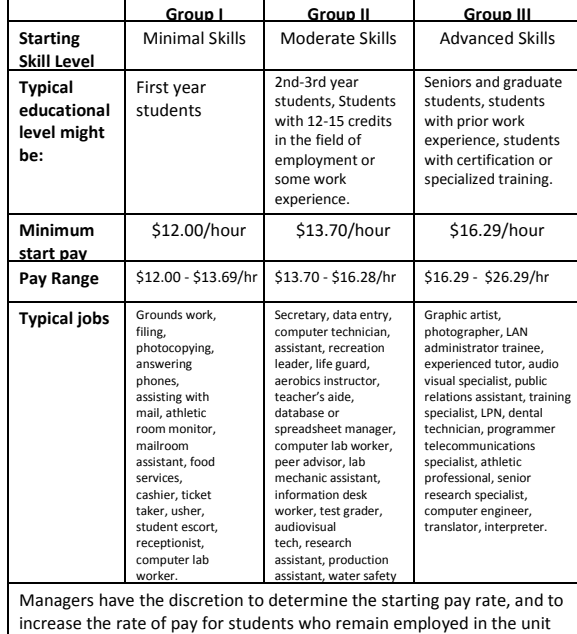

on an on-going basis to acknowledge the increased skill, reliability and contribution to the work unit.

### **SECTION IV - Change Data**

**THIS SECTION USED FOR STIPEND STUDENTS ONLY. Changes to student hourly employee pay records are handled using the EPAF process.** The pay amount and the sub-account for student employees cannot be changed during a pay period (this only applies to changes within one budget code). DO NOT COMPLETE THIS SECTION WHEN TERMINATING STIPEND STUDENTS *(complete section V).*

Complete this section for stipend students in the following instances:

- 1. Change in Authorized Stipend Amount<br>2. Change in end date
- 2. Change in end date

# **SECTION V** - **Termination Data**

**THIS SECTION USED FOR STIPEND STUDENTS ONLY. Changes to student hourly employee pay records are handled using the EPAF process.** This section is used when a stipend student employee terminates employment with the department or is terminated by the employer. Completing this section can release unused funds back into your budget for your use.

When terminating a student hourly or graduate assistant, select a code from this list and enter it in Section V of the E-1SU.

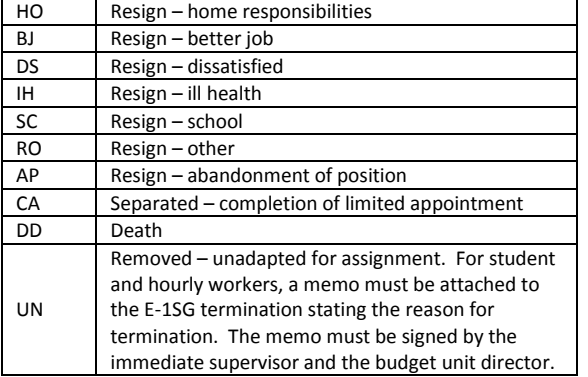

## **SECTION VI – Budget Authorization**

This section is completed for ALL transactions. By signing the document, the budget unit director certifies that the following requirements are met:

- $\checkmark$  Funds available/satisfied
- $\checkmark$  I-9 completed
- Copy of SS Card
- $\checkmark$  Child Support/Alcohol Drug form completed
- $\checkmark$  Policy 1.75 Use of Electronic Communications and Social Media
- **(Certificate of Receipt)**
- $\checkmark$  Selective Service Compliance form completed
- $\checkmark$  Elected Official Disclosure Form
- $\checkmark$  Student is registered for required number of credit hours at ODU
- $\checkmark$  Direct Deposit Form
- $\checkmark$  Dual Employment Reporting Form
- $\checkmark$  W-4 Form
- $\checkmark$  VA-4 Form

## **QUICK REFERENCE E-1SU – STUDENT HOURLY EMPLOYEES** *ORIGINAL APPOINTMENT ONLY*

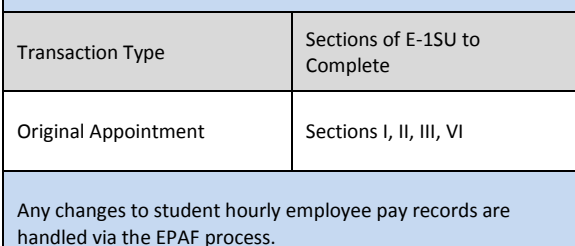

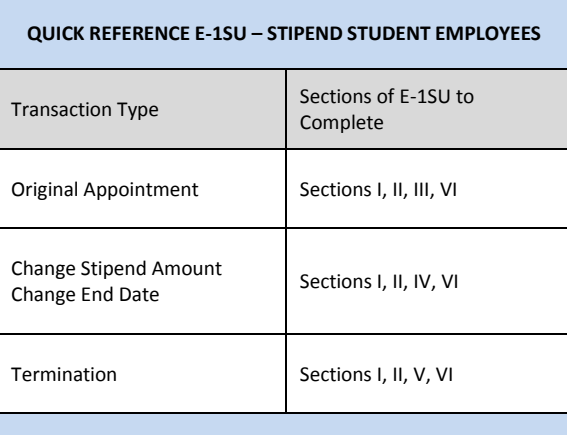

All payroll changes for stipend students are handled with the paper E-1SU process.